#### **Муниципальное бюджетное общеобразовательное учреждение «Усть – Цилемская средняя общеобразовательная школа им. М.А. Бабикова» (МБОУ «Усть-Цилемская СОШ им. М.А. Бабикова»)**

 **"УСТЬ-ЦИЛЕМСКАЯ СРЕДНЯЯ ОБЩЕОБРАЗОВАТЕЛЬНАЯ** DN: E =uc\_fk@roskazna.ru, S = 77<br>
= 1047797019830, STREET = ", OID.1.2.643.100.4=7710568760,<br>
1", L = C = RU, O = (C = RU, O = (C = RU, O = (C = RU, O = (C = RU, O = (C = RU, O = 0) CN=  $1^{\circ}$ , L=  $1^{\circ}$ , C=RU, O<br>  $\div 13^{\circ}$  2023  $\div 11:39:57$ 

**Подписано цифровой подписью: МУНИЦИПАЛЬНОЕ**

Согласована Поздеева Н.Б. «31»августа 2023 г

Утверждена Приказом № 01091 от «01» сентября 2023г

#### **Дополнительная образовательная (общеразвивающая) программа**

**3-д моделирование**  (наименование курса) среднее общее (уровень образования) 1 год (срок реализации программы)

Поспелов Роман Гаврилович

Ф.И.О. разработчика (разработчиков) программы

с. Усть-Цильма 2023

Мировая и отечественная экономика входят в новый технологический уровень, который требует качественно иного уровня подготовки инженеров. В то же время нехватка инженерных кадров в настоящее время в России является серьезным ограничением для развития страны.

Решающее значение  $\overline{B}$ работе инженера-конструктора или проектировщика имеет способность к пространственному воображению. Пространственное воображение необходимо для чтения чертежей, когда из плоских проекций требуется вообразить пространственное тело со всеми особенностями его устройства и формы. Как и любая способность, пространственное воображение может быть улучшено человеком при помощи практических занятий. Как показывает практика, не все люди могут развить пространственное воображение до необходимой конструктору степени, поэтому освоение 3D-моделирования в основной средней школе призвано способствовать приобретению соответствующих навыков.

Данный кружок посвящен изучению простейших методов 3Dмоделирования помощью своболно распространяемого  $\mathbf{c}$ программногообеспечения.

Данная программа  $\mathbf{M}$ составлено тематическое планирование рассчитано на 1 час в неделю в течение 30 недель обучения. Для реализации программывкабинетеимеются, компьютеры, 3d-принтеры, проектор, экран.

Название курса-«3d моделирование»

### Цель реализации программы:

Формирование и развитие у обучающихся интеллектуальных и практических компетенций в области создания пространственных моделей. Освоить элементы основных предпрофессиональных навыков специалиста по трехмерному моделированию.

### Залачи:

Для реализации поставленной цели необходимо решить следующие задачи:

#### сформировать:

- положительное отношение к алгоритмам трехмерного моделирования
- представление обосновных инструментах программного обеспечения для 3 **D-моделирования.**

#### сформировать умения:

- ориентироваться в трехмерном пространстве с цены;
- эффективно использовать базовые инструменты создания объектов;
- модифицировать, изменять и редактировать объекты или их отдельные элементы:
- объединять созданные объекты в функциональные группы;

• создавать простые трехмерные модели.

#### Общая характеристика учебного курса

Программаданногокружковогообъединения ориентирована насист ематизацию знаний и умений по курсу информатики в части изучения информационного моделирования. Кружок рассчитан на 32 часа и посвященизучению основсоздания моделей средствами Autodesk Fusion 3 60Практическиезадания, выполняемые входеизучения материалакружка, готовят учеников к решению ряда задач Единого государственного экзамена, связанных с построением и расчетом объектов стереометрии.

Кружок с одной стороны призван развить умения использовать трехмерные графические представления информации в процессе обучения

вобразовательномучрежденииобщегосреднегообразования, асдругойпредназначендляприкладногоиспользования обучающими сявих дальней шейучебнойилипроизводственнойдеятельности.

Содержаниекружкапредставляетсобойсамостоятельныймодуль, из учаемыйвтечение2021/2022учебногогодапараллельноосвоению програм мосновнойшколыпокурсаминформатикиитехнологии.

Предполагается,чтоучащиесявладеютэлементарныминавыкамиработыв офисныхприложениях,знакомысосновнымиэлементамиихинтерфейса.

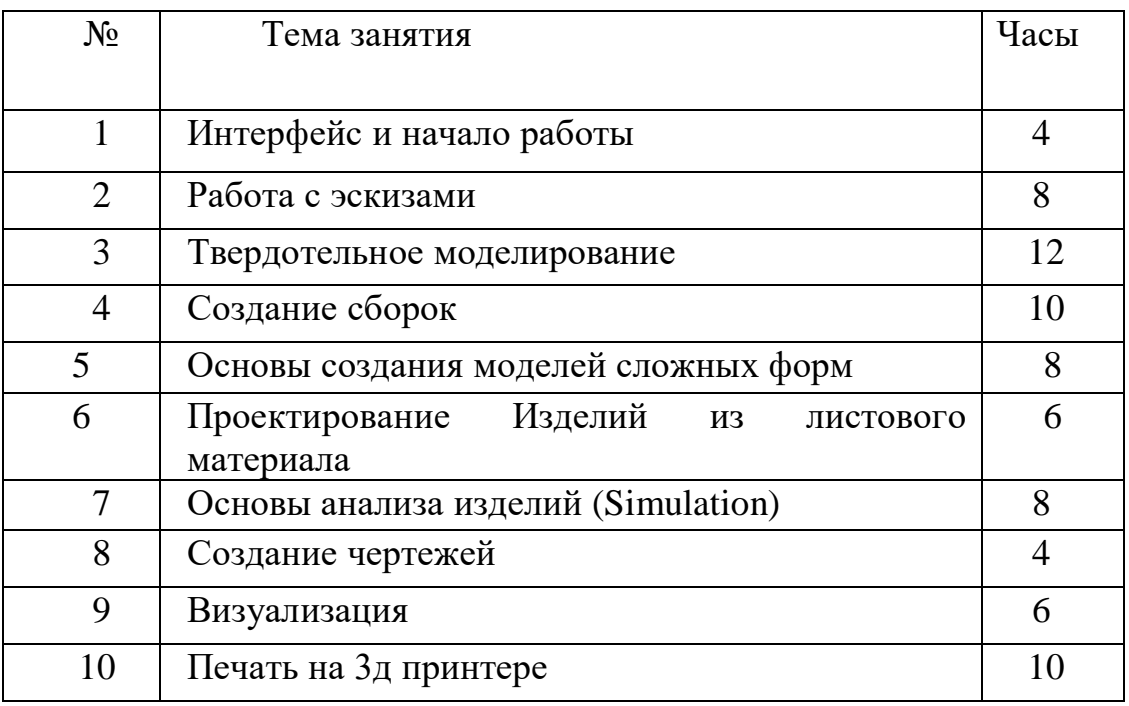

## **Календарно тематическое планирование**

### Перечень форм организации учебной деятельности

Курс кружкового объединения ведется в виде сообщающих беседифронтальных практических занятий. Входе беседы дается информация о конкретных методах и приемах визуализации данных. На практических занятиях учащиеся, опираясь на полученные сведения и информацию, самостоятельно выполняют задания по освоению технологий визуализации.

Реализация задач кружка осуществляется с использованием словесных методов с демонстрацией конкретных приемов работы с интерфейсом

программыAutodeskFusion360.Практическиезанятия обучающие сявы по лняютсамостоятельнопораздаточнымматериалам, подготовленным учителем.

Параллельно учениками выполняется проектная работа. Подготовленная работа представляется в электронном виде. По итогам защиты проектных работу, делает вывод об уровне усвоения обучаемыми материала курса.

#### Личностные результаты:

Готовность и способность к самостоятельному обучению на учебнооснове познавательноймотивации, втомчислеготовностиквыборунаправленияп рофильногообразованиясучетомустойчивыхпознавательныхинтересов. Освоениематериалакурсакакодногоизинструментовинформационныхте хнологий в дальнейшей учёбе и повседневной жизни.

#### Метапредметные результаты:

Регулятивные универсальные учебные действия:

- освоение способов решения проблем творческого характера в жизненных ситуациях;
- формирование уменийставить цельсозданиетворческойработы, планировать достижение этойцели, создавать наглядные динамические графические объекты в процессе работы;
- оцениваниеполучающегосятворческогопродуктаисоотнесениеегосизна чальнымзамыслом, выполнение понеобходимости коррекциили бопродук та, либо замысла.

Познавательные универсальные учебные действия:

• строить рассуждение от общих закономерностей к частным явлениям и от частных явлений к общим закономерностям, строить рассуждение на основе сравнения предметов и явлений, выделяя при этом общие признаки.

Коммуникативные универсальные учебные действия:

- формирование и развитие компетентности в области использования информационно-коммуникационных технологий;
- подготовка графических материалов для эффективного выступления.

## Предметные результаты:

Кружок способствует достижению обучающимися предметных результатовучебногопредмета«Информатика». Учащийсяполучитуглубленны езнанияовозможностяхпостроениятрехмерныхмоделей. Научится самостоятел ьносоздаватьпростые модели реальных объектов.

### В курсе рассматриваются следующие вопросы:

### Модуль1.Интерфейсиначалоработы

- ЧтотакоеFusion360?Обзорвозможностейиназначенияпрограммы
- Обзор установки программы и регистрация на сайте Autodesk
- Запуск программы
- Обзор интерфейса: Application bar, Toolbar, View cube, Browser, Markingmenu, Timeline, Navigation bar
- Создание проекта
- Основные принципы моделирования в программе

## Модуль2. Работасэскизами

- Основные понятия
- Создание эскиза(2dsketch)
- Палитра эскиза(sketchpalette),
- Созданиегеометрииэскиза:объектыэскиза,инструментыэскиза,вс помогательные объекты (construction)
- Использование геометрических зависимостей(constrains)
- Использованиеразмерныхзависимостей(dimensions). Управляющие и уп равляемыеразмеры
- Ошибки эскиза
- Редактирование эскиза

### Модуль3. Твердотельноемоделирование

- Основные понятия
- Инструменты Extrude, Revolve, Sweep, Loft: требования кэскизу, нас тройкиинструментов
- Инструменты: Rib, Web, Hole, Thread: требования к эскизу, настройки

инструментов

- Массивы:Прямоугольный(Rectangular),Круговой(Circular),покр ивой(Pattern on Path)
- Зеркальное отражение(Mirror)
	- Рабочиеэлементы(Construct):Плоскость(Plane),Ось(Axis),Точка(Poin t)
- $\blacksquare$ Инструменты скругления(Fillet)ифасок(Chamfer)
- Инструмент Оболочка(Shell).Особенности использования
	- Инструментпрямогоредактирования(Move/Copy).Настройкии нструмента.Особенностииспользования
- Инструмент измерения(Measure)
- Назначение материала(Physicalmaterial)

# **Модуль4.Созданиесборок**

- Основные понятия. Принципы создания сборок
- Создание компонентов сборки
- Размещение компонентов сборки
- Наложение и редактирование зависимостей(Joint)
- Анализ конфликтов и интерференций(Contact,Interference)
- Анимация сборки(MotionStudy)

# **Модуль5.Основысозданиямоделейсложныхформ**

- Сплайновое моделирование. Понятие кривизны
- Инструменты Patch
- Инструменты Sculpt
	- Инструменты анализа геометрии(Curvature Comb Analysis, ZebraAnalysis,CurvatureMapAnalysis)

# **Модуль6.Проектированиеизделийизлистовогоматериала**

- Основные понятия
- Настройка параметров листового материала(SheetMetalRules)
	- Инструментысозданияиредактированияизделийлистовогоматериала(Fl ange,Unfold/Refold)
- Создание развертки(CreateFlatPattern)
- Создание чертежа развертки

## **Модуль7.Основыанализаизделий(Simulation)**

- Основные понятия
- Обзор и создание типов исследований(Study)
- Создание расчетной модели(Simplify)
- Назначение материала(Material).
- Кинематические граничные условия(Structuralconstrains)
- Статические граничные условия(Load)
- Контактная задача(Contacts)
- Создание сеткииее настройки(Mesh)
- Расчет(Solve)
- Анализ полученных результатов(Results)

### **Модуль8.Созданиечертежей**

- Создание документа чертежа. Настройка формата и стандартов
- Создание чертежных видов: Базовый (Base view), Проекционный(Projectedview),Разрез(Sectionview),Выноснойэлемент( DetailView)
- Нанесение осевых линий и указателей центра
- Нанесение размеров(Dimensions)
- Нанесениеобозначенийшероховатости(Surfacetexture),базовойпо верхности (Datum Identefier), допуска формы и расположения(FeatureControl Frame)
- Создание текстовых заметок(Leadertext) итехнических требования(Text)
- Печатьв PDF, конвертацияв DWG

## **Модуль9.Визуализация**

- Назначение материала
- Настройка сцены(SceneSettings)
- Нанесение декалей(Decal)
- Визуализация модели(Render)

## **Модуль10.Печатьна3дпринтере**

- Подготовка модели
- Печатьмоделина3дпринтереPicaso3ddesigner

**Программа курса предусматривает самостоятельную работу(выполнение домашних заданий) и контроль знаний (тестирование).**Переченьоборудования:рабочееместоучителя,оборудованное компьютеромиинтерактивнойдоской,принтер,листовойматериал.

Учебно-методическое обеспечение:

1. МаронА.Е.Физика.7класс:Учебно-

методическоепособие/А.Е.Марон,Е.А.Марон.–2-еизд.,стереотип.– М.:Дрофа,2008.–128с.:ил.

2. В.В.Иванова,Р.Д.МиньковаРабочаятетрадьпофизике.7класс.Изд ательство«Экзамен»,Москва,2009.

3.А.В.ЧеботареваТестыпофизике.7класс.Издательство«Экзамен»,Мос ква,2009.

4.О.И.ГромцеваКонтрольныеисамостоятельныеработыпофизике.7класс.Изд ательство«Экзамен»,Москва,2009.

5. Полянский С. Е. Поурочные разработки по Физике. К учебникам С. В.Громова, Н.А.Родиной(М.:Просвещение); А.В.Перышкина(М.:Дрофа)7кл acc.M.: «BAKO», 2004,240c.

6. ГорловаЛ.А.Нетрадиционные уроки, вне урочные мероприятия пофизике: 7  $-11$ классы. $-M.:BAKO, 2006. -176c.$  (Мастерская учителя)

- 7. Физическиевикторинывсреднейшколе. Пособиедля учителей. Изд. 3-
- е.перераб.М., «Просвещение», 1977.159 с.Ил
- 8. Энциклопедияюногофизика.

9. Справочникпофизикеитехнике. Пособиедля учащихся. М., Пр освещение, 2006, 175 с.

10. ЛукашикВ.И.Сборникзадачпофизике:Учебпособиедляучащихся7-9кл. сред. шк. - М.: Просвещение, 2007.

Интернет-ресурсы

1. http://rostest.runnet.ru/cgi-bin/topic.cgi?topic=Physics-

Федеральныетестыпомеханике. Тестыпокинематике, динамикеистатике Каждыйтест состоит из 40 вопросов. Предусмотрены три режима работы сними:ознакомление, самоконтроль и обучение.

2. http://www.cacedu.unibel.by/partner/bspu/-Активная физика: программное обеспечение для поддержки изучения школьного курса физики. Сведения о разработках и их предназначении: формирование основных понятий, умений и навыков решения простейших задач активного использования ИХ пофизике  $\overline{M}$  $\bf{B}$ различных ситуациях. Представленоболее 6000 вариантовзаданий-

ситуаций, которыеможноиспользовать наурокеввидене больших компью терныхфрагментов.

3. http://archive.1september.ru/fiz/-

Газета"1сентября":материалыпофизике. Подборка публикаций по преподаванию физики в школе. Архивс1997г.

- 4. http://www.gomulina.orc.ru/-Физика астрономия:  $\overline{M}$ виртуальныйметодическийкабинет. Виртуальныйметодическийкаби нетучителяфизики и астрономии. Информационные материалы. Методика преподавания.
- 5. http://www.edu.delfa.net/- Учителю физики. Программы и учебники, документы, стандарты, требования к выпускнику школы, материалы кэкзаменам, билетывыпускногоэкзамена, рекомендации попроведению э кзаменов, материалыкуроку.
- 6. http://physics.nad.ru/-Анимации физических процессов. Трехмерныеанимацииивизуализациипофизике, сопровождаются теорет ическимиобъяснениями.
	- 7. http://kiv.sovtest.ru/-

Электронный учебник пофизике 7 9кл. Понекоторым разделам имеются дифференцированные задачи, лабораторные работы.

8. http://fcior.edu.ru/-Федеральныйцентринформационнообразовательных ресурсов. Каталог электронных образовательных ресурсов.

9. <http://school-collection.edu.ru/-Единая> коллекция цифровых образовательных ресурсов.